**Volume 13, Number** 11 **November 1, 2012**

# ArcBITS Newsletter

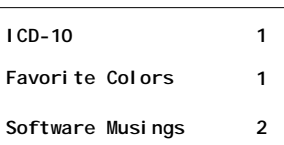

#### ArcSys Hot Tip

The top 10 favorite color schemes in a sampling of 1000 Red Planet users are:

EARTHSKY-264-1 URBANCHIC-129-1 COOLHUES-79-2 COOLHUES-79-1 AGEDNATURAL-178-1 EARTHSKY-264-4 COOLHUES-81-4 BASICS-325-1 COOLHUES-80-2 COOLHUES-81-1

**2011 EDITION** 

ONC-ACB **EHR MODULAR** 

> > > certif

### ICD-10 in 4 Easy Steps

There are numerous resources on the Internet which can direct you to the why/who/what/when of the ICD-10 transition. In particular, we suggest looking at the cms.gov website. For purposes of this newsletter we are focusing on the Red Planet strategy in assisting you and your staff becoming ICD-10 conversant.

Step 1: ArcSys loads the ICD-10 data into your DX file. The screen is updated as shown here.

Inside this issue:  $\vert$  There are numerous resources on Step 3: Select a target date when you will transition to ICD-10. Prepare your in-house guide sheet. Conduct training. You will start to use the new ICD-10 codes but your electronic claims will go out with the mapped ICD-9. This way your cash flow is not disrupted because the insurance carrier isn't ready.

> Step 4: When you receive notice from an insurance carrier that they are ready to handle ICD-10, the flag can be set to start submitting their

claims with the new coding. Watch for

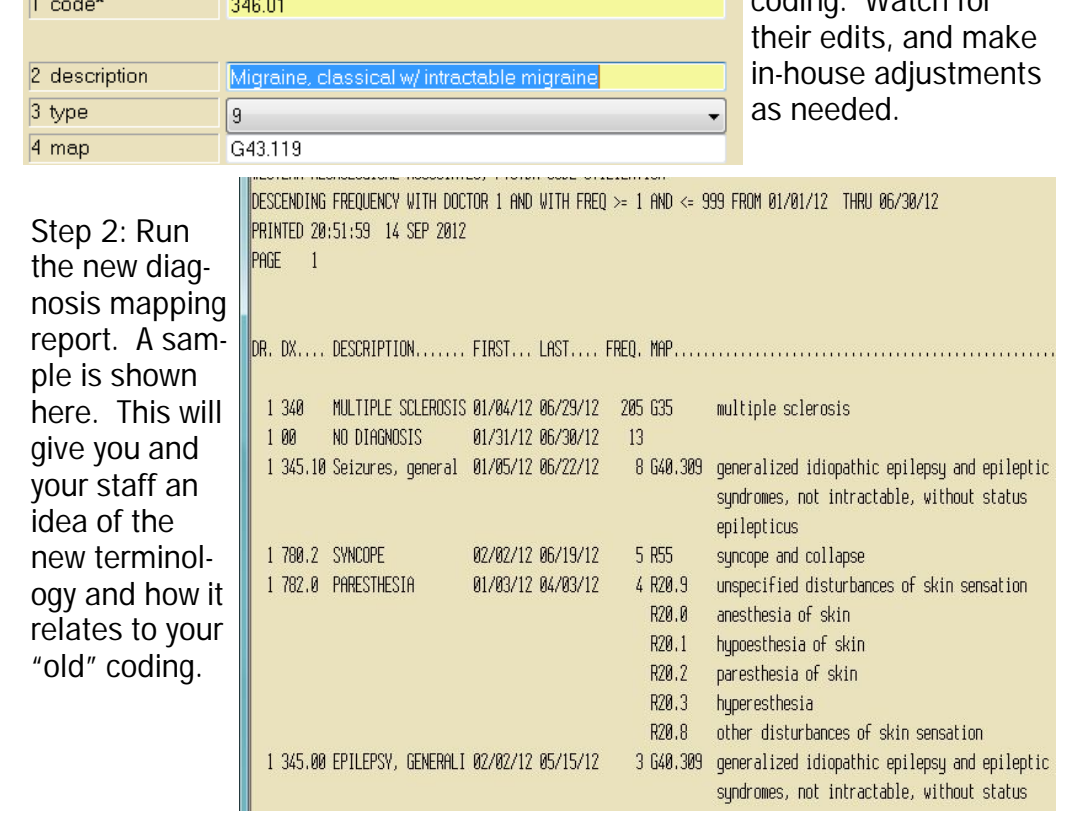

## Software Upgrades—Dealing with the Inevitable

#### Draper Utah

By Mike Archuleta

The day finally came. After considerable handwringing, I reluctantly retired my Palm Pre and moved on with a new smart phone. For most people this is a pretty simple proposition of going to the local phone store. For me it's a matter of trying to figure out how to convert 14 years of data. In the 90s the Palm was the most popular handheld device on the market. I was amazed at how you could hand-write notes with this amazing little device. It even had an on-screen keyboard that with a stylus you could tap on the letters to spell your notes, tasks, and contacts. And yes, it would even synchronize all of this information with the desktop computer. It was a great tool!

Ah, yes, time moved on. I moved from a Palm to a Palm IIIc. It had a color screen! Then the "smaller" Palm Zire came out. The Palm Centro married a phone with the handheld. Lastly, I made the jump to the Palm Pre.

Now, it's important to note that through all of these changes, there were noticeable software differences. And, unfortunately, there were bells and whistles that were lost. It was as if the people who *made* model "K" never talked to the people who had *used* model "J". It was irritating, but, I would adjust and move on. The Zire, for instance, had this handy little rocker button that enabled you to quickly look up phone numbers with your thumb. Now, mind you, the Zire wasn't a phone, so you couldn't dial, but it was slick. So when the Centro came out, it *did* have the rocker button but they *didn't* have the same software to look up a phone number! Arg!

The Palm Pre was a great idea, but it was a day late and a dollar short. The Google/Android market was surging. Hewlett Packard came in and bought the Palm product line. After several years, they realized it was not in their future and

hundreds of people lost their jobs and the product is now dead.

After study and research I bought a Galaxy IIIs (notice the irony to the old Palm?) and have been slowly pulling my now-graying hair out with the process of data conversion. There are new features that are mind-blowing. But then there are things which are sorely lacking—for me. I have hunted high and low for apps to load on my phone (Evernote and Pimlical are two) to replicate features that I found to be very useful from my old Palm days.

So, where does this lead me? Being in the software business, we try to take ideas and features of things that worked well in the past (MegaWest dot commands, for instance) and incorporate them into the newer technology embraced by Red Planet. We listen to our users. When they don't like something, we at least have the tools, knowledge and desire to change something for the better. At our user conference it was suggested that the Red Planet Collections was not as useful or robust as the MegaWest version. We listened, researched, and feel that we have developed something that is now superior. We *can* save you keystrokes and clicks. Just let us know where we can improve our software. All of us have to adapt to the changing landscape of technology.

Now that Windows 8 is open us, you may find the observation of David Pogue of the *NY Times*, daunting, "Windows 8's desktop is basically the well-regarded Windows 7 with a few choice enhancements, like faster start-up, a Lock screen that displays a clock and notifications, and more control over multiple-monitor arrangements." However, he goes on to say, "The Windows 8 learning curve resembles Mount Everest." Sigh. We've survived Windows XP, Vista, and 7. I'm certain we'll adapt, again.

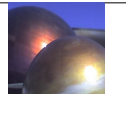